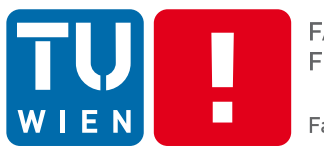

**FAKULTÄT** FÜR INFORMATIK

**Faculty of Informatics** 

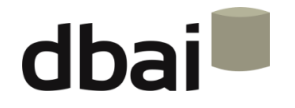

## **Semi-structured Data**

**2 - XML**

Andreas Pieris and Wolfgang Fischl, Summer Term 2016

## **Outline**

#### • **XML at First Glance:**

- o The Benefits of XML
- o XML vs. HTML
- o What XML Is Not
- o How XML Works
- $\circ$  The Evolution of XML
- **XML Fundamentals:**
	- o Elements and Tags
	- o Character Data
	- o XML Trees
	- o Attributes
	- o XML Names
	- o Character Reference
	- o Comments
	- o Processing Instructions
	- o XML Declaration
	- o Well-formed XML Documents

## XML at First Glance

- eXtensible Markup Language
- W3C standard for document markup since 1998
- Generic syntax to markup data with human- and machine-readable tags

<person> <name> <first> Andreas </first> <last> Pieris </last> </name>  $<$ tel> 740072 $<$ /tel> <fax> 18493 </fax> <email> pieris@dbai.tuwien.ac.at </email> </person>

## The Benefits of XML

• Structural and semantic markup language - the markup describes the structure and the semantics of the document

<person>

<name>

<first> Andreas </first>

<last> Pieris </last>

</name>

 $<$ tel> 740072 $<$ /tel>

<fax> 18493 </fax>

<email> pieris@dbai.tuwien.ac.at </email>

</person>

e.g., first and last are associated with name, while Andreas is a first name and Pieris is a last name

**ATTENTION:** XML is not a presentation language (like HTML)

# The Benefits of XML

• Definition of application-specific document types - supports interoperability and extensibility

<house>

<address>

<street> Bräuhausgasse </street>

<number> 49 </number>

<postcode> A-1050 </postcode>

<city> Vienna </city>

</address>

<rooms> 3 </rooms>

</house>

e.g., real estate domain

## The Benefits of XML

- XML documents are plain text offers platform-independent data formats (portable data)
- Suitable for storing and exchanging any data that can be encoded as text

**ATTENTION:** XML is unsuitable for digitized data (photos, sound, etc.)

## XML vs. HTML

Superficially, the markup in XML looks like the markup in HTML

… but there are some crucial differences

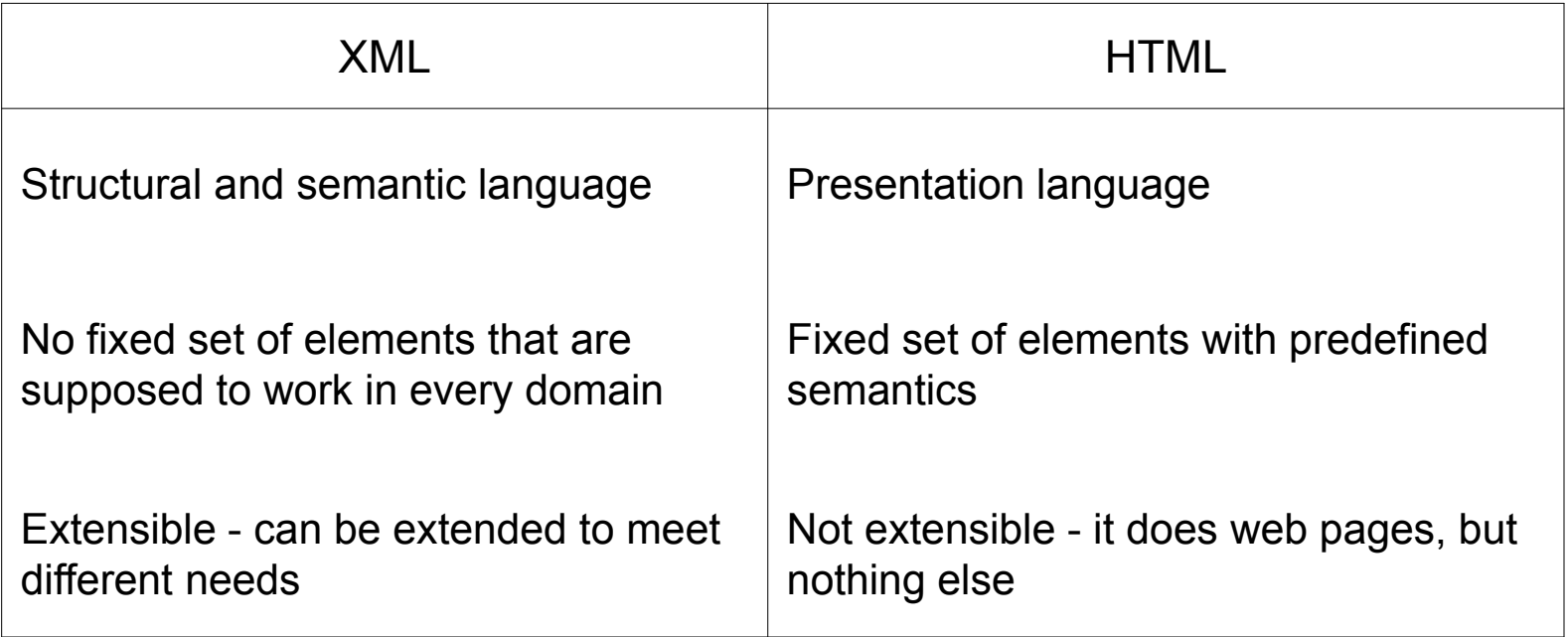

## XML vs. HTML

An HTML document - tags with predefined meaning

 $<$ html $>$ <head>  $\langle t \rangle$  This is an example  $\langle t \rangle$  it these </head> <body> <p> Hello World! </p> </body> </html>

> <html> defines the whole document <head> contains meta data that are not displayed <body> describes the visible page content <p> defines a paragraph

## What XML Is Not

• Programing language - there is no XML compiler that reads XML files and produces executable code

• Network protocol - data sent across a network might be encoded in XML, but there is a protocol that actually sends the XML document

• Database - a database may contain XML data, but the database itself is not an XML document

#### **ATTENTION:** XML documents simply exist - they do nothing

## How XML Works

• Strict rules regarding the syntax of XML documents - allows for the development of XML parsers that can read documents

• Applications that need to understand an XML document will use a parser

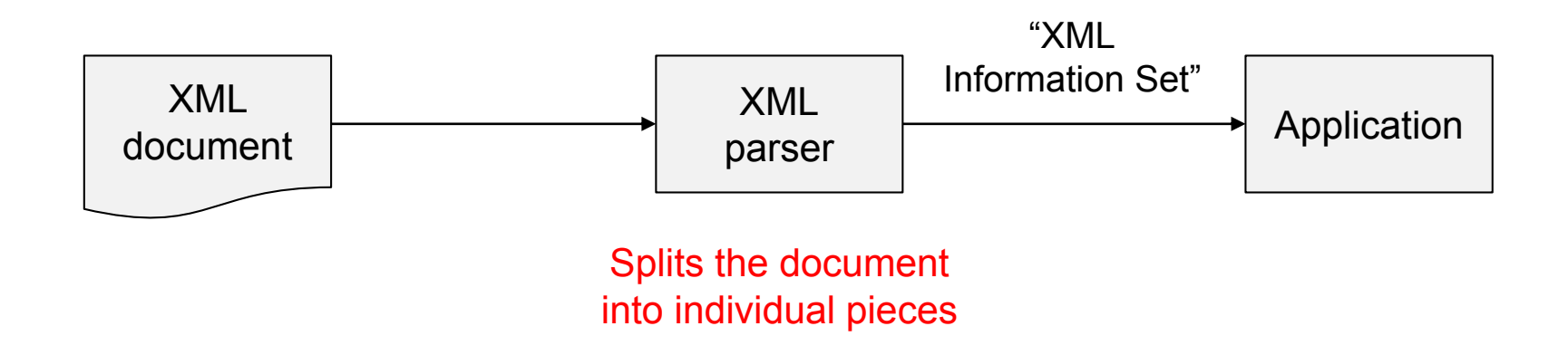

# The Evolution of XML

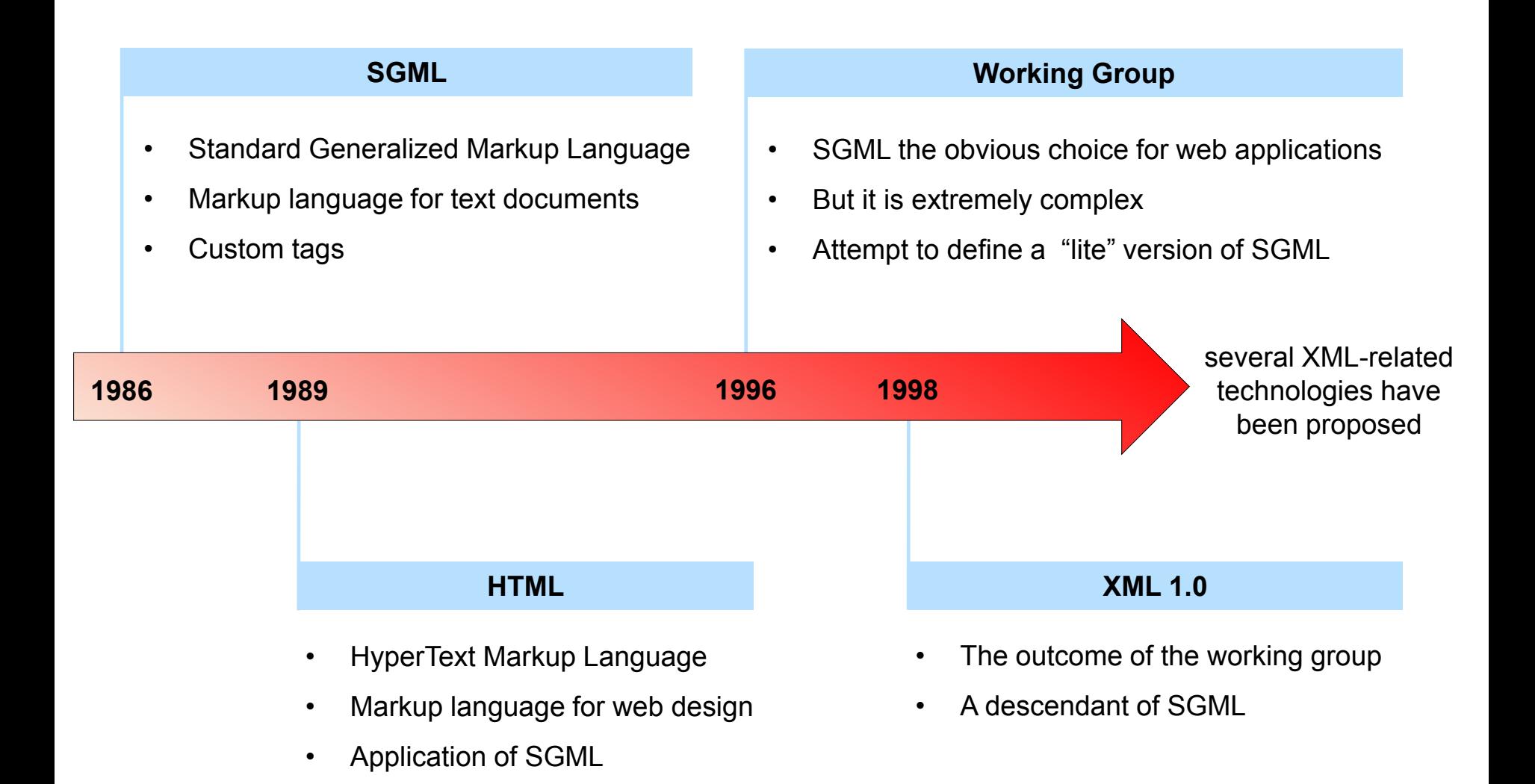

## **Outline**

- **XML at First Glance:**
	- o The Benefits of XML
	- o XML vs. HTML
	- o What XML Is Not
	- o How XML Works
	- o The Evolution of XML
- **XML Fundamentals:**
	- o Elements and Tags
	- o Character Data
	- o XML Trees
	- o Attributes
	- o XML Names
	- o Character Reference
	- o Comments
	- o Processing Instructions
	- o XML Declaration
	- o Well-formed XML Documents

## Elements and Tags

• Element - the main concept of XML documents

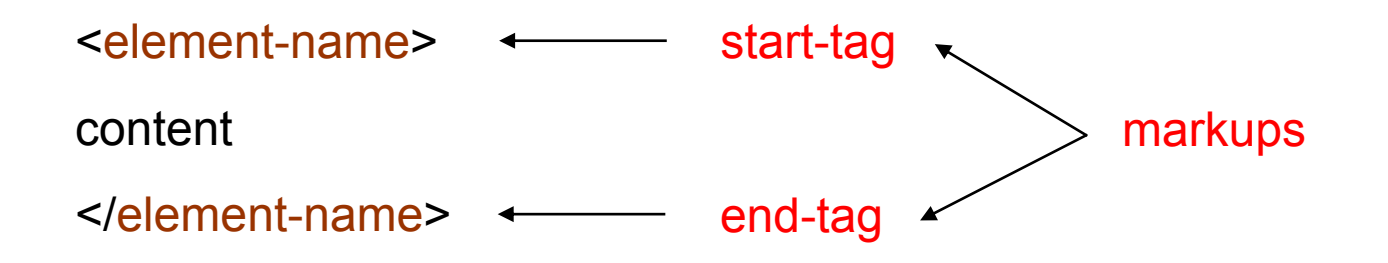

- The content can be
	- o Empty an empty element is abbreviated as <element-name/>
	- o Simple content consists of text
	- o Element content consists of one or more elements
	- o Mixed content consists of text and elements

**ATTENTION:** XML is case sensitive - <course> and <COURSE> are different

#### Character Data

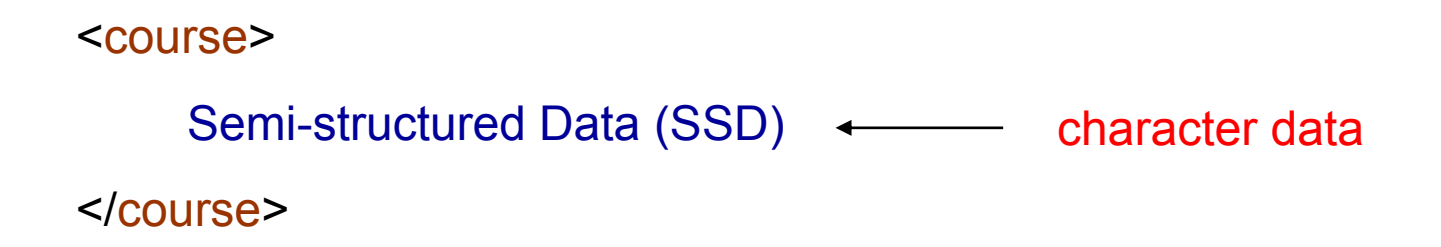

- Markup represent the structure of the document
- Character data represents the remaining information
- Both are stored as plain text

### XML Trees

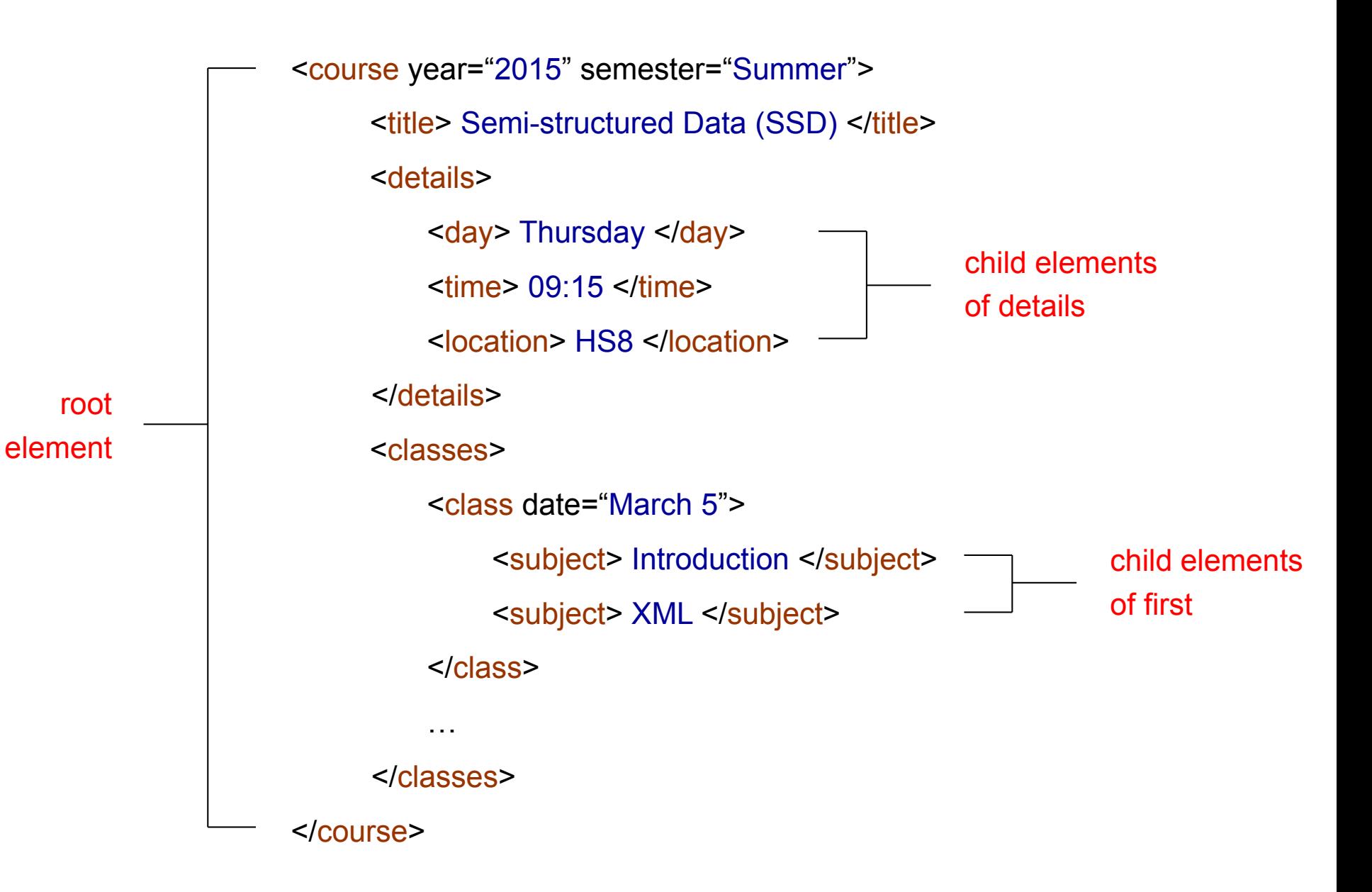

## XML Trees

- An element may have several child elements
- An element (apart from the root) has exactly on parent element
- An element is completely enclosed by another element overlapping tags are not allowed

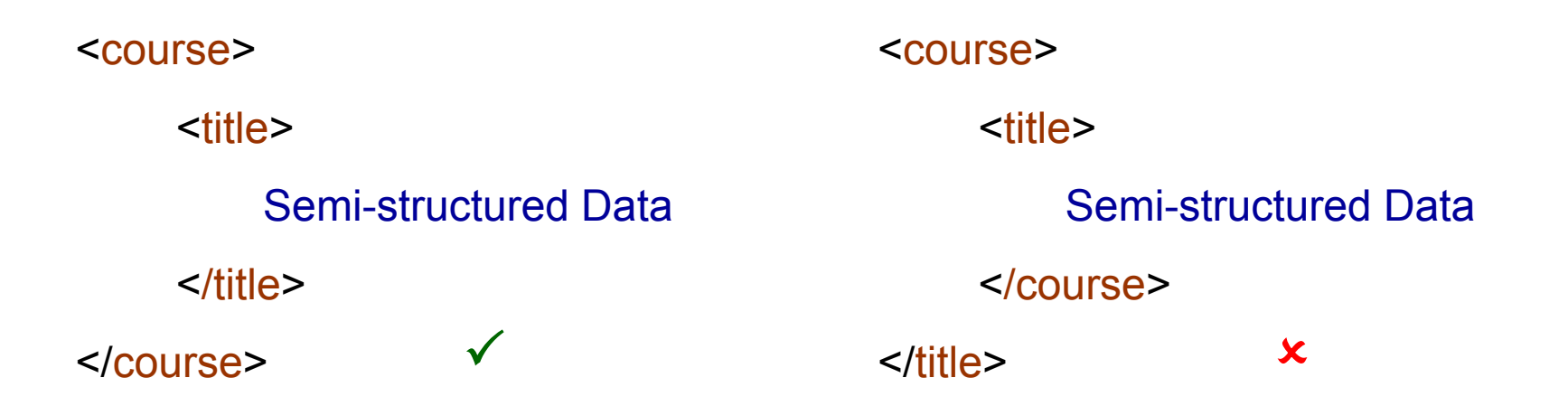

### XML Trees

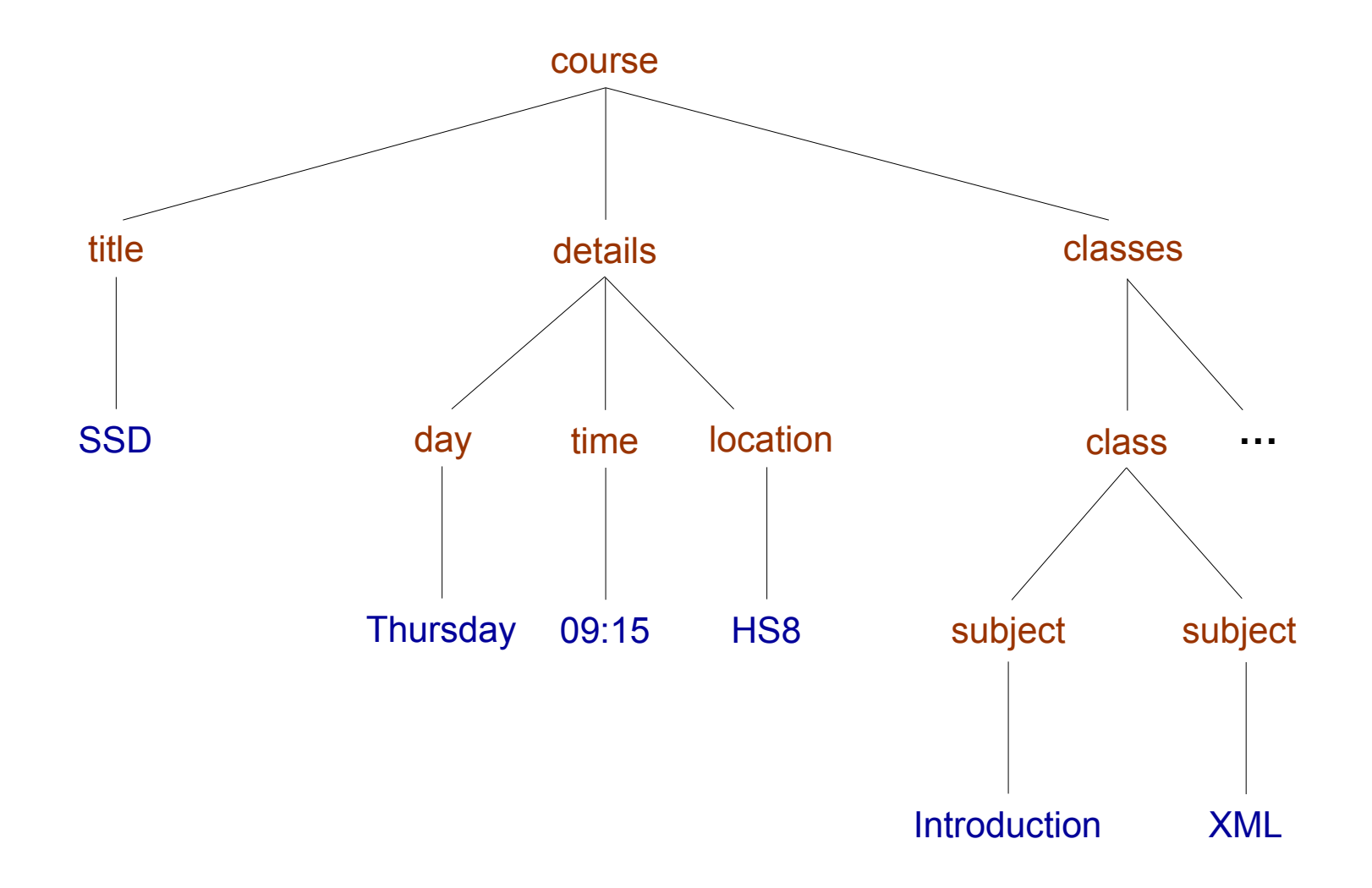

#### **Attributes**

• We have already seen attributes in XML documents - for example,

<course year="2015" semester="Summer"> <title> Semi-structured Data </title> </course>

- Specify properties of an element
- A name-value pair attached to the element's start-tag

### **Attributes**

• Elements with attributes have the following form:

```
<element-name attr-name<sub>1</sub>="value<sub>1</sub>" ... attr-name<sub>n</sub>="value<sub>n</sub>">
       content
</element-name>
```

```
for each i \neq j, attr-name<sub>i</sub> \neq attr-name<sub>i</sub>
```
- The order of attributes is not significant
- attr-name<sub>i</sub>="value<sub>i</sub>" & attr-name<sub>i</sub> = 'value<sub>i</sub>' are the same

```
<course year="2015" semester="Summer">
<course semester = 'Summer' year = '2015'>
     <title> Semi-structured Data </title>
</course>
                                                   <title> Semi-structured Data </title>
                                              </course>
```
## XML Names

- But, what can be used as XML names?
- XML names are:
	- o Element names
	- o Attribute names
	- o Names for other constructs (later)
- May contain:
	- o Alphanumeric characters (A-Z, a-z, 0-9)
	- o Non-English letters (δ, ü, ß, ж, etc.)
	- o Numbers
	- $\circ$  Underscore  $(\_)$ , hyphen  $(\-)$ , period  $(.)$
- May not contain:
	- $\circ$  Punctuation other than underscore  $($ ), hyphen  $($ - $)$ , period  $($ .)
	- o Whitespace of any kind

## XML Names

#### **ATTENTION:**

- Names beginning with "XML" (in any combination of case) are forbidden
- XML names may only start with letters and underscore
- There is no limit to the length of an XML name
- Colon (:) is allowed, but its use is reserved for namespaces (later)

 $\checkmark$ <course> ... </course> <first\_name> ... </first\_name> <\_1st-class> ... </\_1st-class>

 $\bm{\chi}$ <xml\_course> ... </ xml\_course > <first name> ... </first name> <1st-class> ... </1st-class>

### Character References

• The character data inside an element may not contain the symbol <

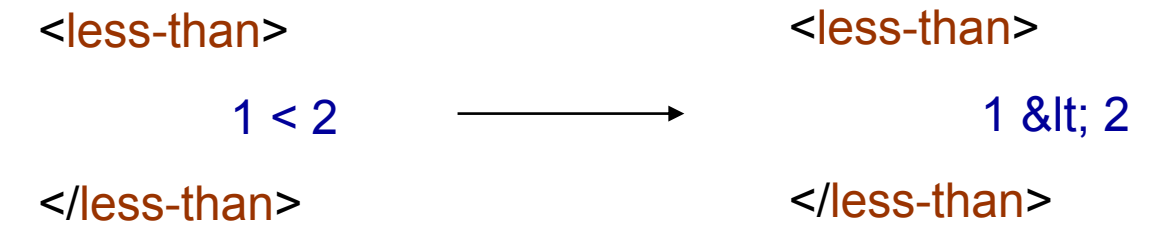

• &It; is called entity reference

- But now the symbol ampersand  $(8)$  is problematic
- Use the entity reference **&amp**; instead of &

## Character References

• XML predefines five entity references:

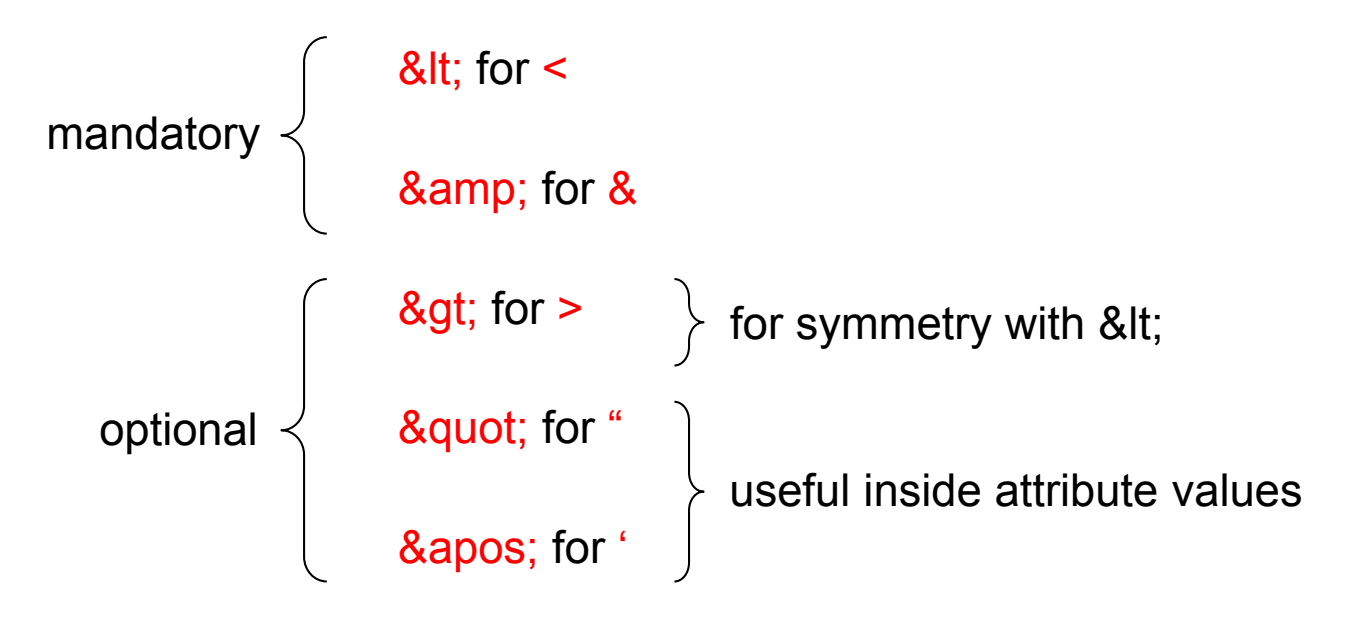

• Additional references can be defined in the document type definition (later)

**ATTENTION:** Entity references cannot be used in XML names

### **Comments**

• XML documents can be commented as follows:

```
<!-- Here is my comment -->
```
- Double-hyphen (--) must not appear inside the comment
- Comments may appear anywhere outside tags and other comments
- XML parsers are free to completely ignore comments

**ATTENTION:** Comments are not elements

## Processing Instructions

• A way of passing information to applications

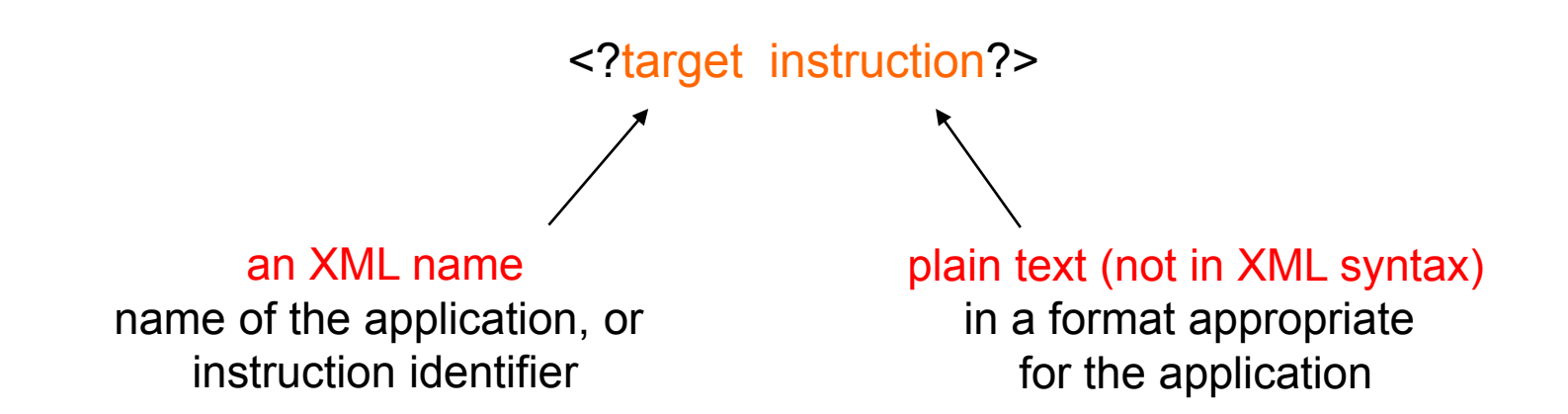

• May appear anywhere outside tags

**ATTENTION:** Processing instructions are not elements

#### Processing Instructions: Example

<?xml-stylesheet href="course.css" type="text/css"?>

Attach stylesheets to XML documents

[http://www.w3schools.com/xml/xml\\_display.asp](http://www.w3schools.com/xml/xml_display.asp)

## XML Declaration

• XML should begin (but is optional) with an XML declaration:

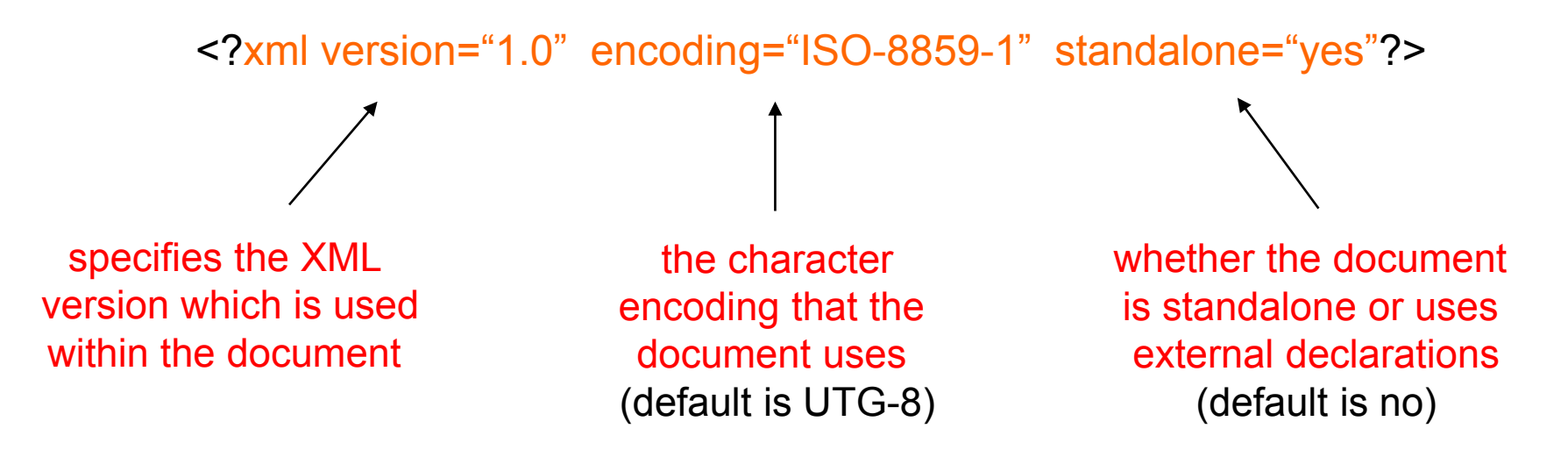

• The XML declaration must be the first thing in the document

**ATTENTION:** XML declaration is not an element or processing instruction

## Well-formed XML Documents

- Every XML document must be well-formed no exception
- It must adhere to some rules including:
	- o Every start-tag has a matching end-tag
	- o Elements may nest but not overlap
	- o Exactly one root element
	- o Attribute values are quoted
	- o Attribute names in an element are unique
	- $\circ$  Comments and processing instruction not inside tags
	- $\circ$  No  $\le$  or & inside the data character of an element or attribute
	- $O \ldots$

**ATTENTION:** Before publishing an XML document, check it for well-formedness

# Check for Well-formedness

<course year="2015" semester="Summer"> <title> SSD </title> <details> <day> Thursday </day>  $<$ time $>$  09:15  $<$ /time $>$ <location> HS8 </location> </details> <classes> <class date="March 5"> [<subject> Introduction </subject>](http://www.dbai.tuwien.ac.at/education/ssd/current/slides/course-1.xml) <subject> XML </subject> </class> </classes> </course>

<course year="2015" semester="Summer"> <title> SSD </title> <details> <day> Thursday </day>  $\langle$  <time> 09:15  $\langle$  /time> <location> HS8 </location> </details <classes> <class date="March 5"> [<subject> Introduction </subject>](http://www.dbai.tuwien.ac.at/education/ssd/current/slides/course-2.xml) <subject> XML </subject> </class> </classes> </course>

# A Complete XML Document

```
<?xml version="1.0" encoding="UTF-8" standalone="yes"?>
<?xml-stylesheet href="course_style.css" type="text/css"?>
<!-- DBAI -->
<course year="2015" semester="Summer">
      <title> Semi-structured Data (SSD) </title>
     <details>
          <day> Thursday </day>
          \langle <time> 09:15 \langle /time>
          <location> HS8 </location>
     </details>
      <classes>
          <class date="March 5">
               <subject> Introduction to the Module & amp; Course </subject>
               <subject> Introduction to SSD </subject>
               <subject> XML </subject>
          </class>
          …
```
</classes> </course>

**… available at the webpage of the course**